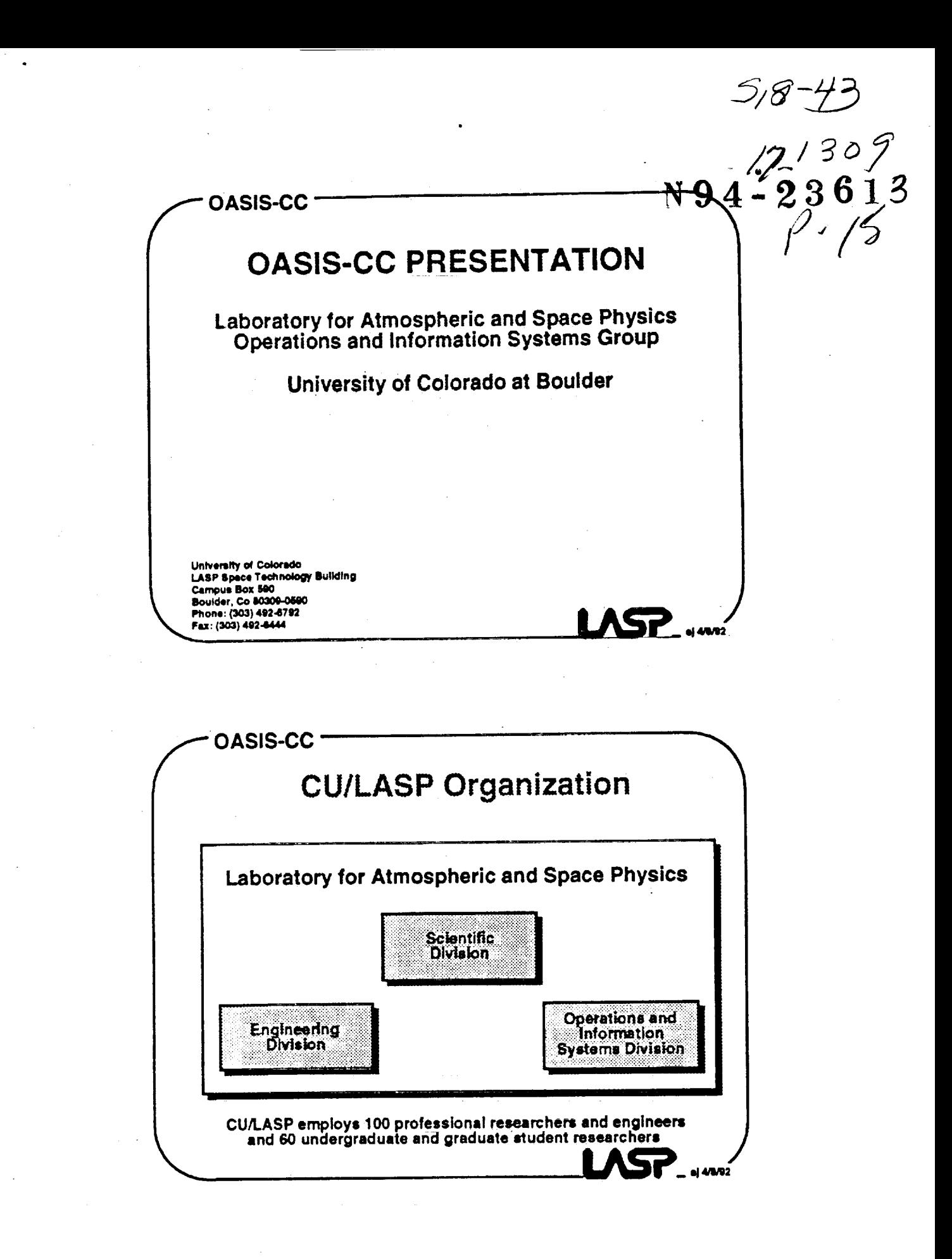

 $\equiv$ 

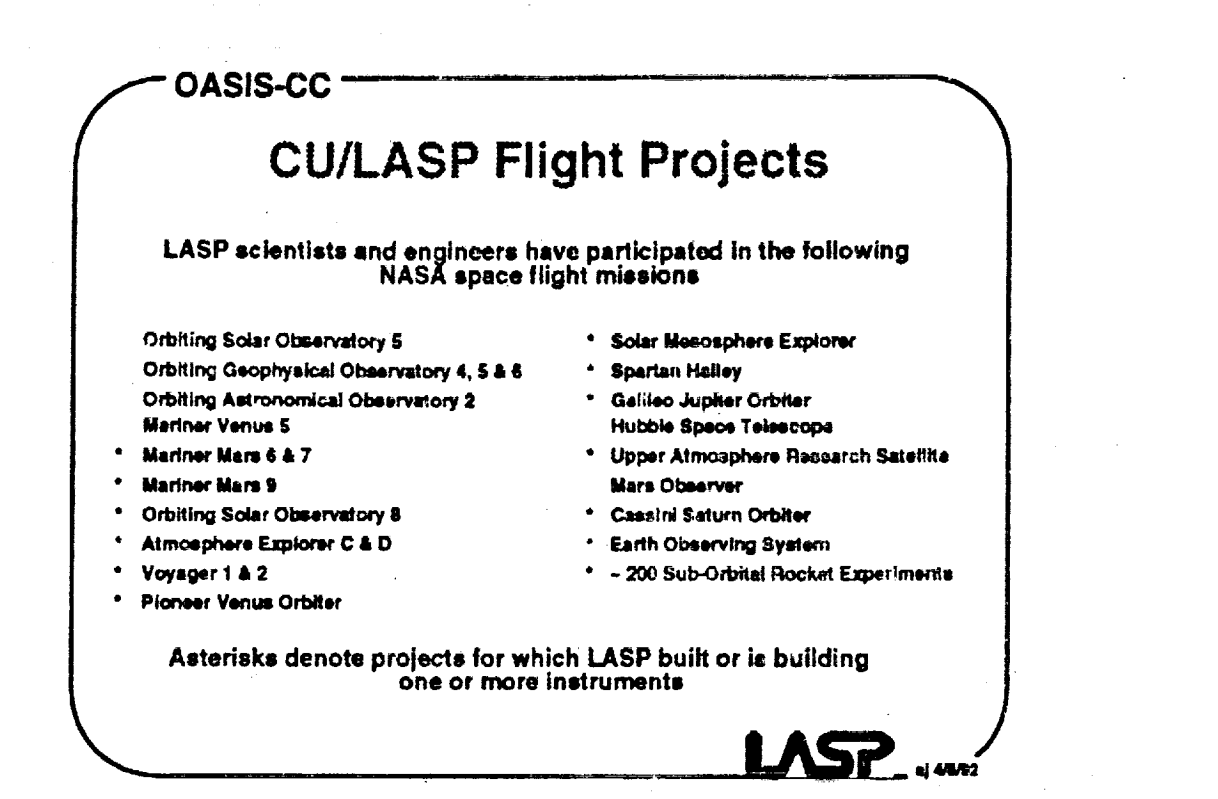

OASIS-CC. What is the OASIS Project? The Operations and Science Instrument Support (OASIS) project is a long-term effort to help produce operations capabilities that can support space science missions of the next century Past funding from NASA Office of Space Science and Applications and **Goddard Space Flight Center** By providing a comprehensive concept for future mission operations systems we can enable new kinds of missions by increasing flexibility and functionality while substantially reducing life-cycle costs and project development time We have implemented portions of the OASIS concept in software under the general name OASIS-R/T OASIS-CC - OASIS Command and Control, for monitoring and controlling science instruments and spacecraft during test, integration, launch and on-orbit operations OASIS-PS - OASIS Planning and Scheduling, for scheduling instrument and spacecraft operations

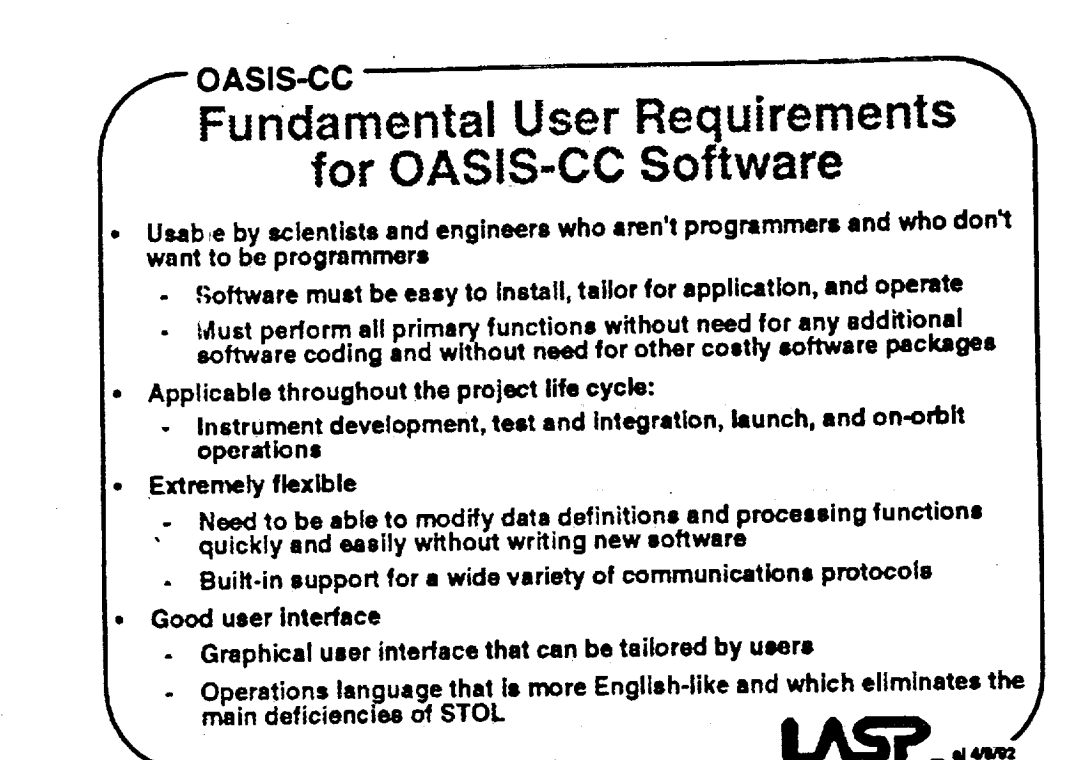

Ξĩ

 $\overline{\mathbf{C}}$ 

È.

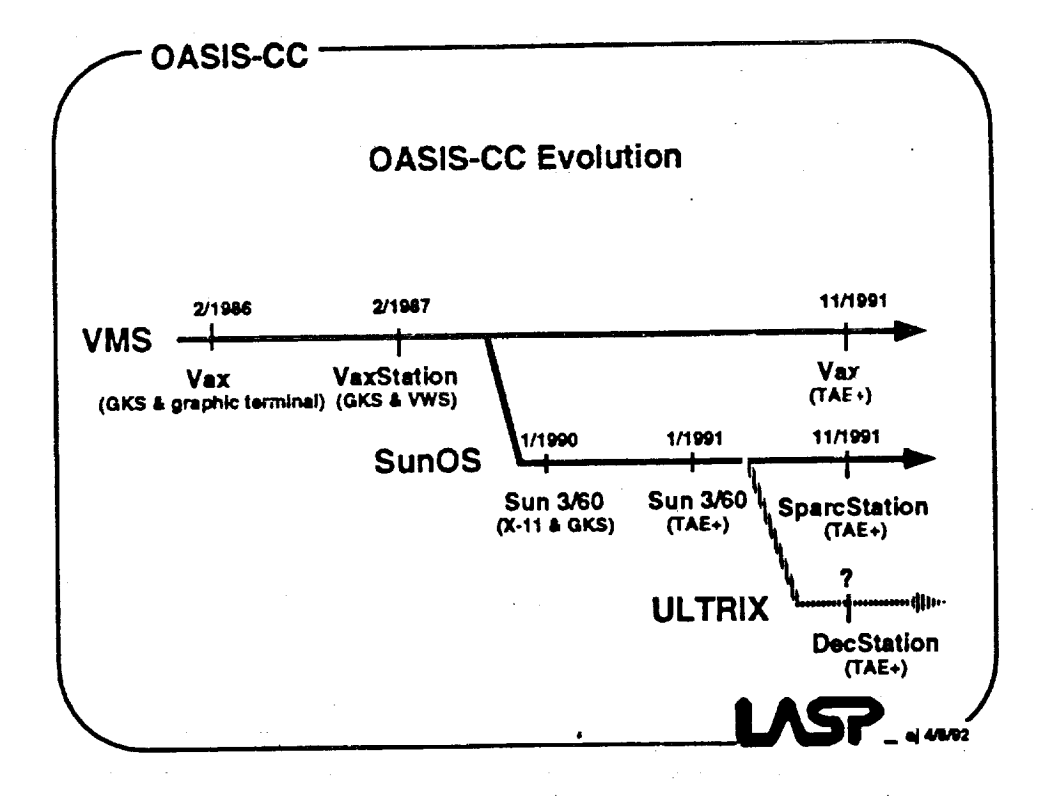

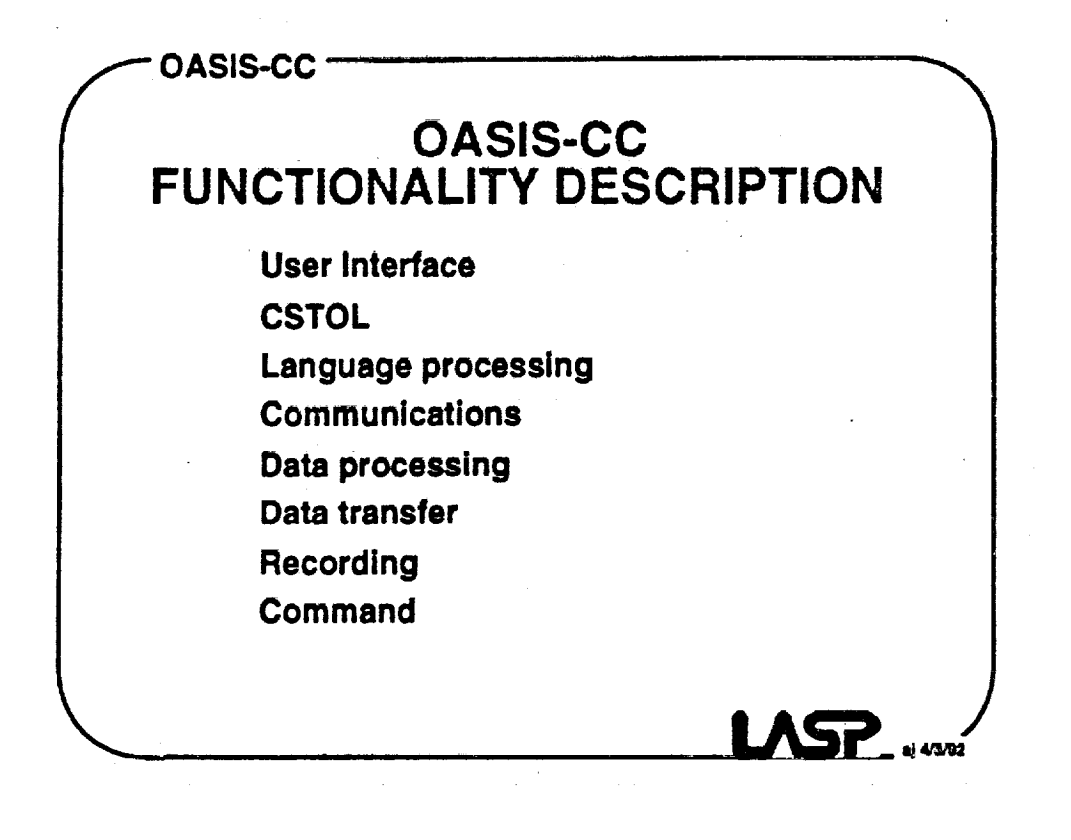

i#

**lib**

R

m **im**

**IB**

**lib**

• L **IB**

 $\bar{\phantom{a}}$ 

**imF**

m **im**

!

**iN** g

m **Eli**

U

 $\blacksquare$ 

m W

J

I

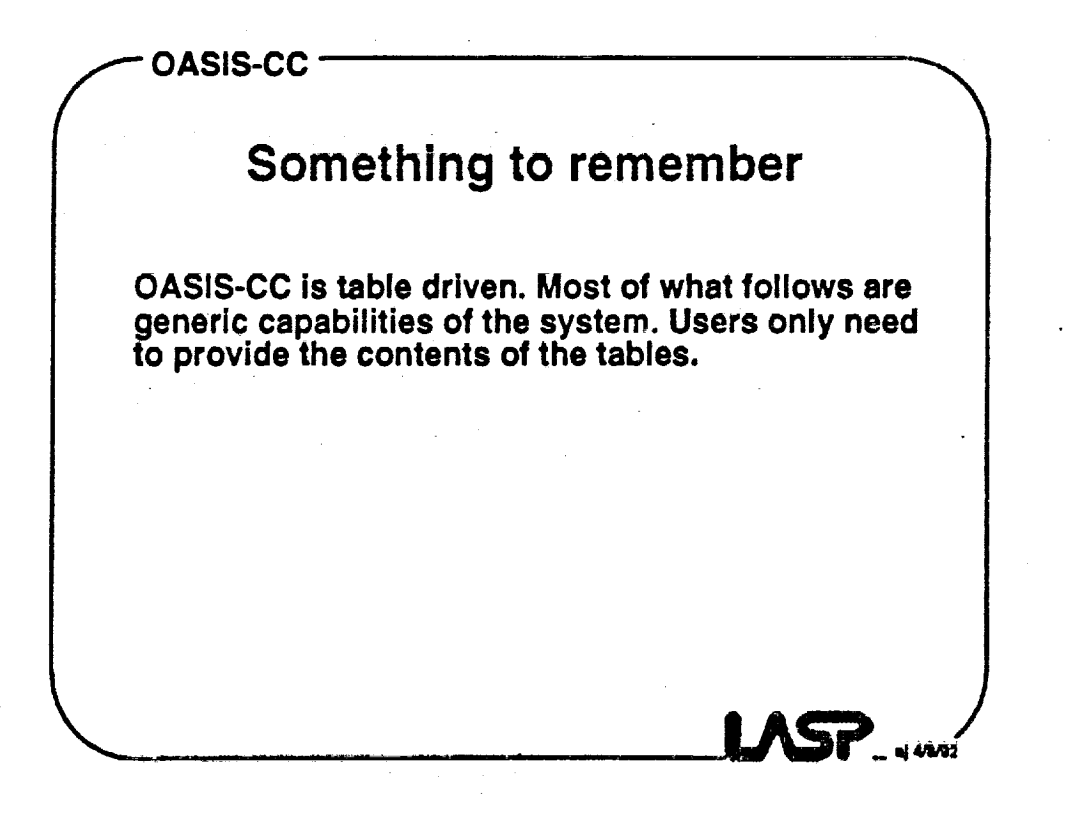

**OASIS-CC** f **OASIS-CC**

v

w

**;k**

٦

### **OASIS-CC: User interface**

**- The Interface** uses **the Transportable Application Environment Plus**  $(TAE +)$ 

- **- TAE+** la a **Motif-compliant, portable** environment.for **dev.elop!ng . and running Interactive, window, text end grapnmel oDject-oaseo** application system
- **- TAE+ i= developed** and **supported by GSFC**
- **- TAE+ includes** = **workbench, an intuitive tool that supports the design** and **layout of** an application's **user interface**
- **- Code (Ads or C) generated by the workbench Is linked with the OASIS-CC code to generate the executable program**

**1.ASF** 

**- Using TAE+** = **user** can **develop simple or** extremely **elaborated user Interfaces.**

## **OASIS-CC** f **OASIS-CC OASIS-CC: User interface (cont,) -User input is done via : - push button - slider - form-filling - radio button - check box - menu selection - The user can silo input CSTOL statements via keyboard entry - Data In the OASIS-CC current value table can be used to: - Drive alphanumeric display - Animate** icons **(rotatlon, distortion, translation) - Drive** icons **that represent** = eyatem'= **state - Drive =tripchart-like plots I**

### **OASIS-CC** f **OASIS-CC OASIS-CC: CSTOL - The Colorado System Test** and **Operations Language (CSTOL) ts derived from GSFC'e STOL - Improvements over STOL: - A diatinctly English-like** syntax **- The** ability to **access database table= through a query language - A mechanism for expanding the la.gulqe through macros . Support of engineering units - CSTOL is designed for scientists, englneere, ground controllers who develop, test** and **operate spacecraft and payloads - CSTOL was built** as **a teat for many of the requirements for the Space Station User Interface Language - CSTOL** accomodatee **people with i\_ie or no programming** experience **- CSTOL's English-like** syntax makes **it readable** and **serf-documenting**

w

ill

V

II

II

lil

m IW

**m**

mm **m**

**II**

**ml**

! **II**

**m m I!**

**m II**

Ill

m

m

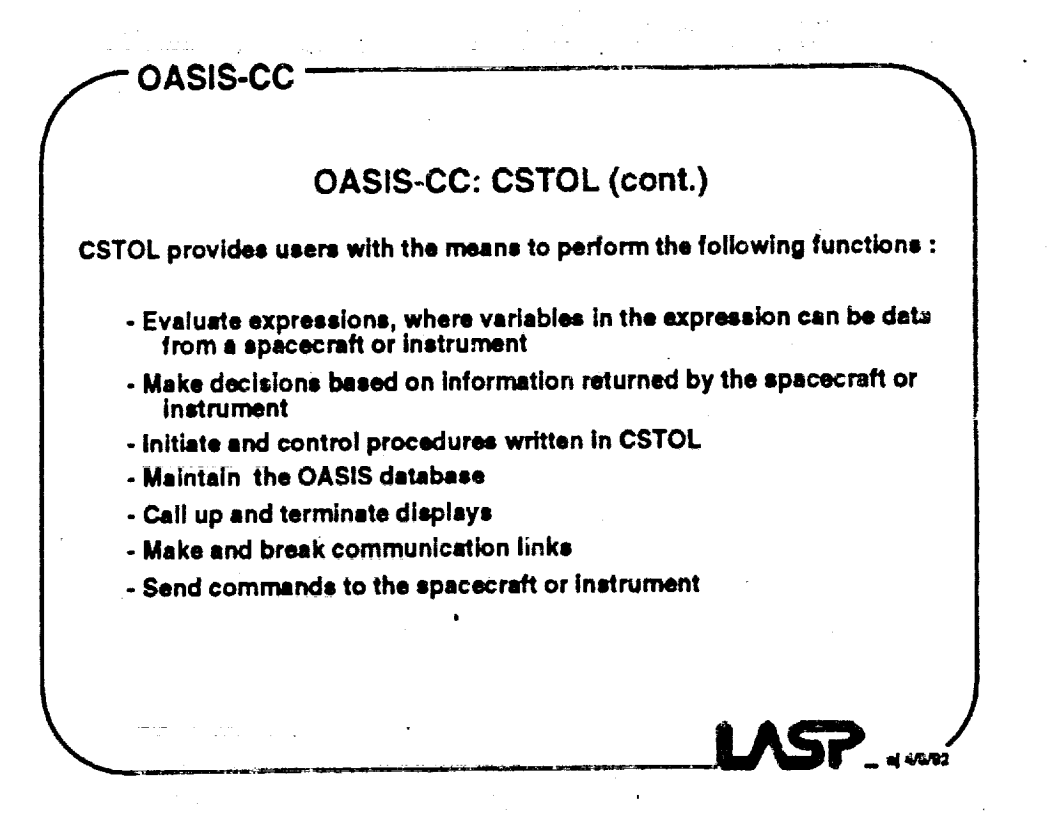

**OASIS-CC** f **OASIS-CC OASIS-CC: Communications - Generic protocol support is provided: - DECNET, mailbox** and **RS-232 for the VMS version - TCP/IP (stream socket)** and **RS-232 for the SunOa version** - Other protocol handlers can be developed if required by all<br>application (example: NASCOM for the RHISE application and the **LDBP** application, **DADS/ADS for the SSFP DMSteatbed** application, **16-bit parallel Interface) - The VMS version provides an IEEE-488 capability Future developments: - IEEE-488 for SunOo version - 1153 for SunOS version . !^¢P\_,,-**

#### **OASIS-CC** f **OASIS-CC**

**=**

J **= = =** M

m u M

m i

石

蒜

m m w

E

mi R

 $\blacksquare$ E

m m

m

m

### **OASIS-CC: Data processing**

- **- Stream aynchr0nization**
- **. Stream decommutstion (super-commutation, sub-commutation, packet ized telemetry)**
	- **- Binary data**
	- **- Fioating** point **data**
	- **- ASCII formatted data (!, F or A format)**
	- **- Interfacing to a hardware decommutator** may **be done in the near future (concept already tested)**
- **- Conversion from raw (unsigned integer) values** to **unitized real valuea**
- **- Conversion from raw discrete values to state values (like ON, OFF)**
- **- Limit checking**
	- **- High/Low, ReeL/Yellow**
		- **- Red limit can trigger the execution of a CSTOL procedure**
	- **. State check**
		- **. Unsafe state can trigger the execution of a CSTOL procedure**

 $\blacksquare$ 

- Delta check

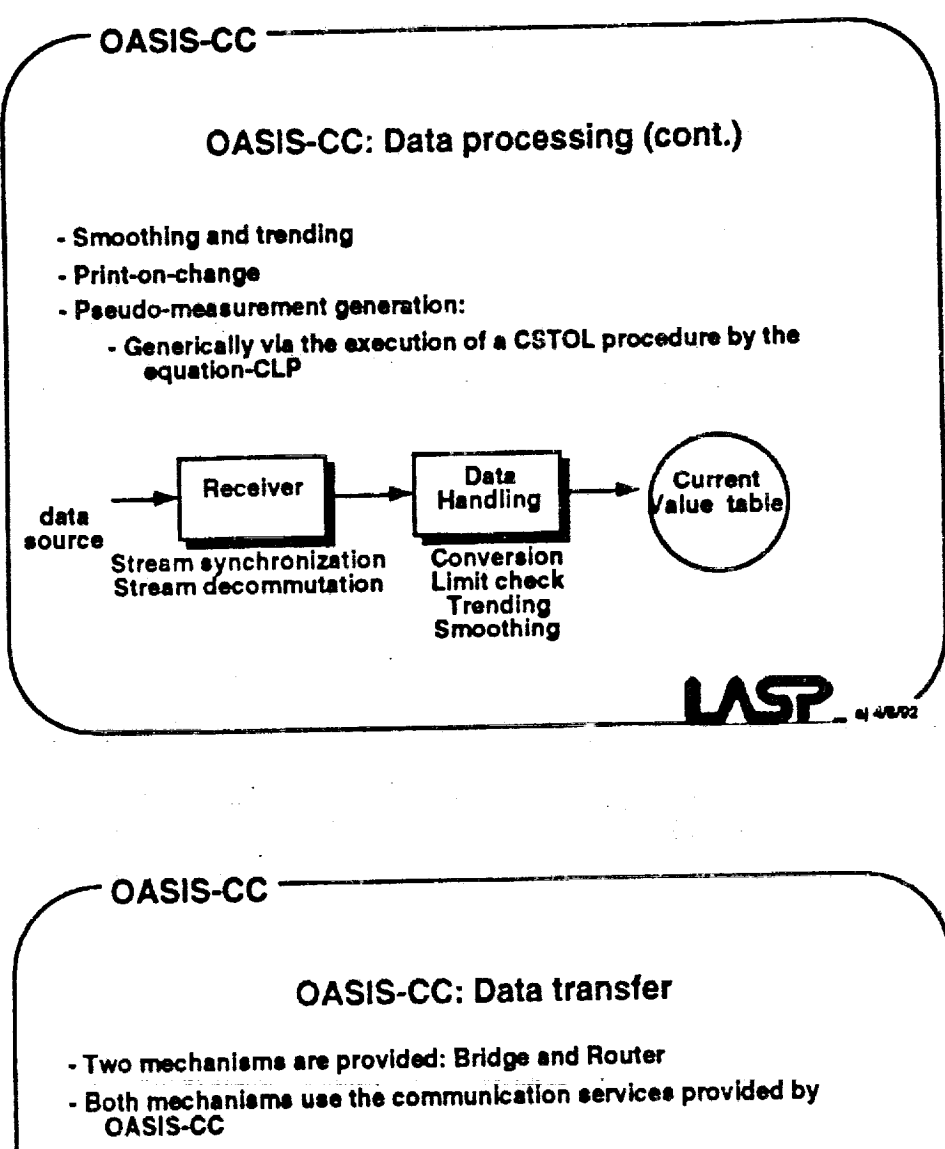

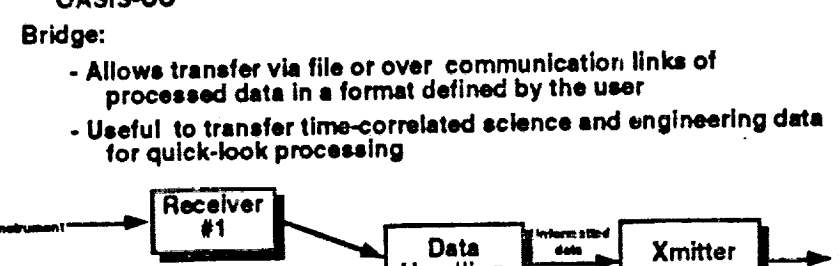

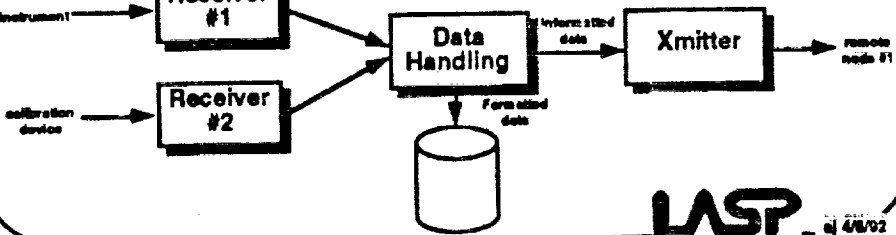

i d æ ql **Im** m **m IB Ill III** u **i** w 韋 ≣ **IBm IB** z **m** m **ml** m ID ==\_ **I IB** m **IB** Ξ. UB **m mm lira**

**==**

m  $=$ **q\_**

**IB**

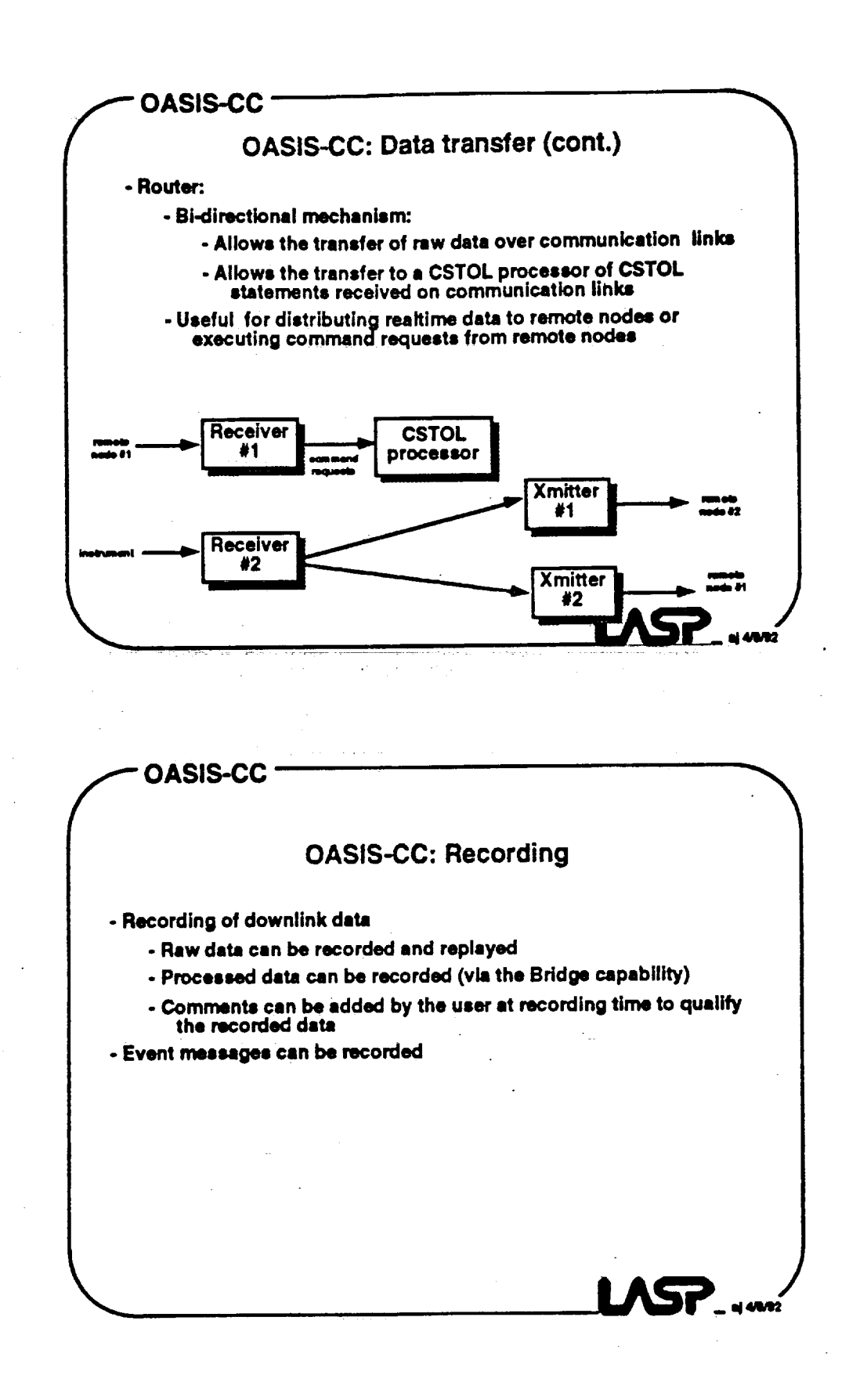

w

 $\overline{\mathbb{Z}}$ 

 $\equiv$ 

 $\overline{u}$ 

 $\frac{1}{2}$  $\blacksquare$ 

**COL** 

**Second** يبيعه

**:4**

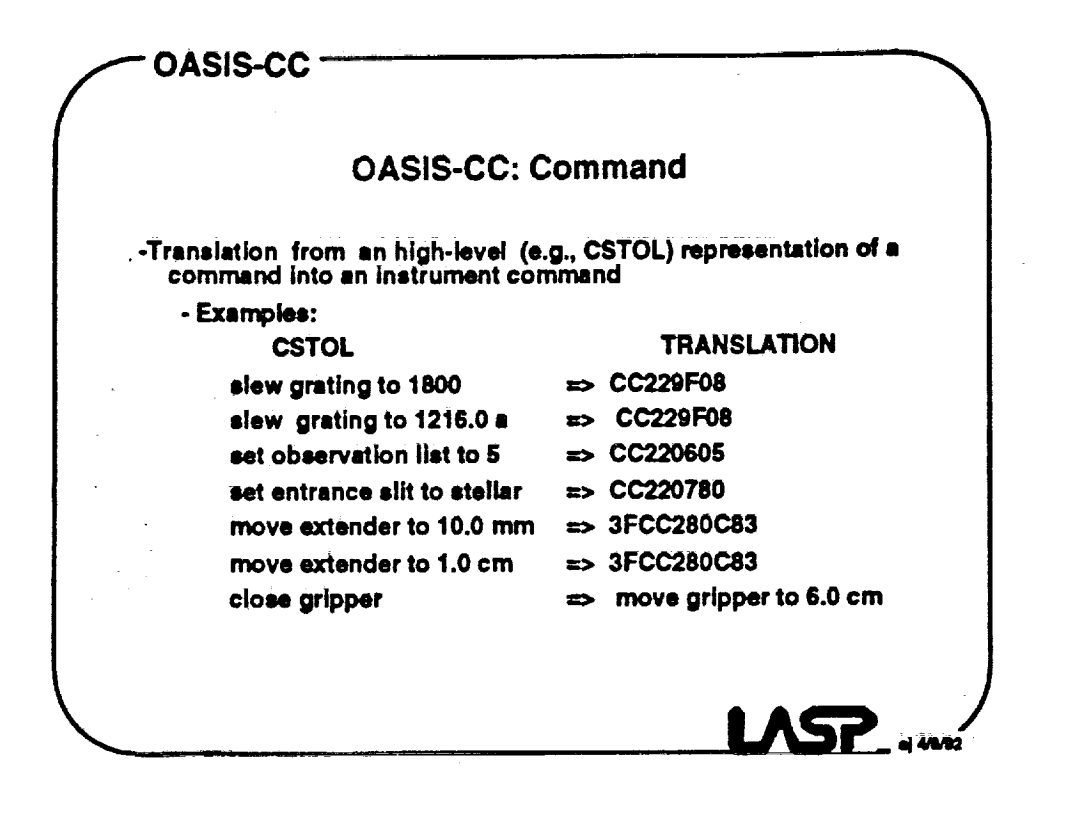

i

 $\overline{\phantom{a}}$ 

**lid**

m Ill

**III**

i,

v

**II**

m m

**1111** 

m l

w J

**U** 

w g

I

M Ww

m

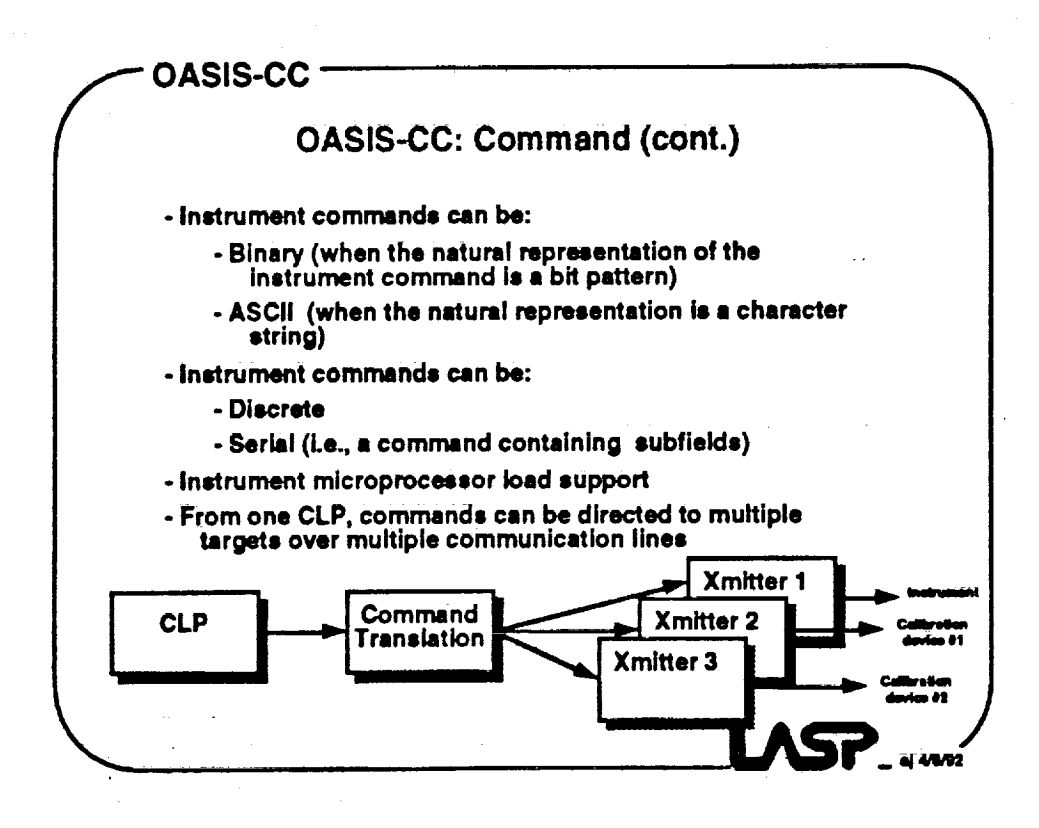

# f **OASIS-CC '**

**OASIS-CC SUPPORT**

**Utility programs Documentation**

**Support office**

**OASIS-CC** 

i **-**

**=**

L

r\_

**Anomaly reporting** and **configuration management Release documentation**

### **OASIS-CC** f **OASIS-CC**

### **OASIS-CC: Utility programs**

**. Database-related programs:**

**. Load Database: from ASCII to internal representation**

- **- Dump Database: from internal representation to ASCII**
- **- Report Database: from internal representation to report format**
- **- DDP (Database Development Package)\_: a use.r-friendly .. database builder program, using TAE+ (in aevelopmenq**
- **. parser.related program:**
	- **- Convert Table: from ASCII to Internal representation**
- **- Event log file:**
	- **- Dump Events: to search end create • printable file from the event log file**

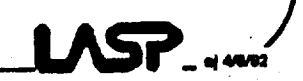

**! AC'p**

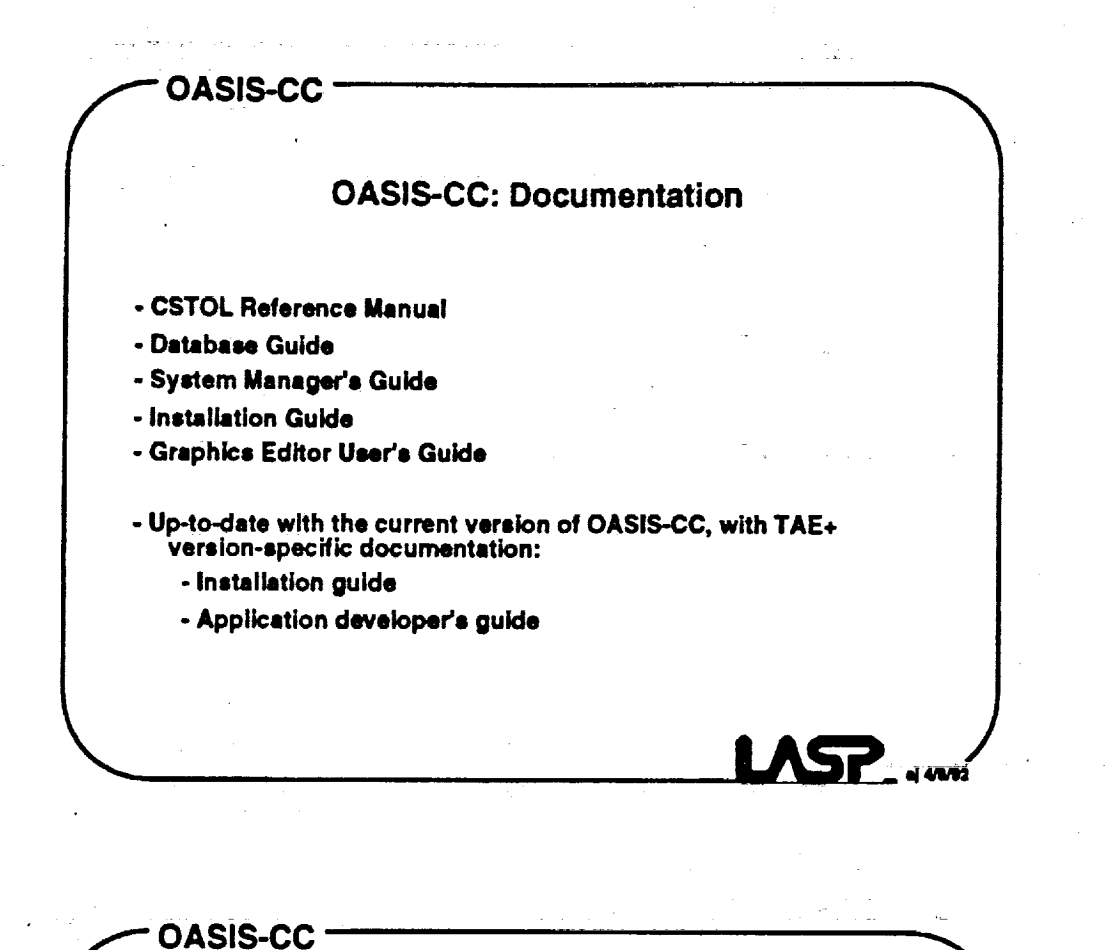

### **OASIS-CC: Support office**

Four types of support can be provided:

- Phone support for application developer

- Applications developer class
- Specific code development
- Application development

f **OASIS-CC OASIS-CC Anomaly reporting and release documentation - Reporting mechanism existing currently on the SPAN network: - Allows the** users **to report anomalies or request enhancements - Each report is automatically assigned** a **number . Users can refer to this number to track their reports - The reports are ,,leo used to** support **configuration management -Each new release is documented in** a **release note: ISTANT** 47 OAMS VOL 05.07 POARE VILALE This is the ret .<br>Walio The following program **Niehane**<br>DASS\_DEC.EXE (OPX varian)<br>PARSER\_INT.DAT<br>REPORT.COM **OASIS V020L03** PARSER MAN V02.06.03 **AEPORT** of CASIS is a eanligurati<br>Dao/OKS **YW1**  $\frac{1}{11}$  $\frac{1}{48}$  $\frac{47}{60}$  $\frac{10}{11}$  $\frac{48}{41}$  $\frac{6.1}{6.1}$ ü  $\ddot{ }$  $\overline{a}$ 

**=**

L **\_**

w

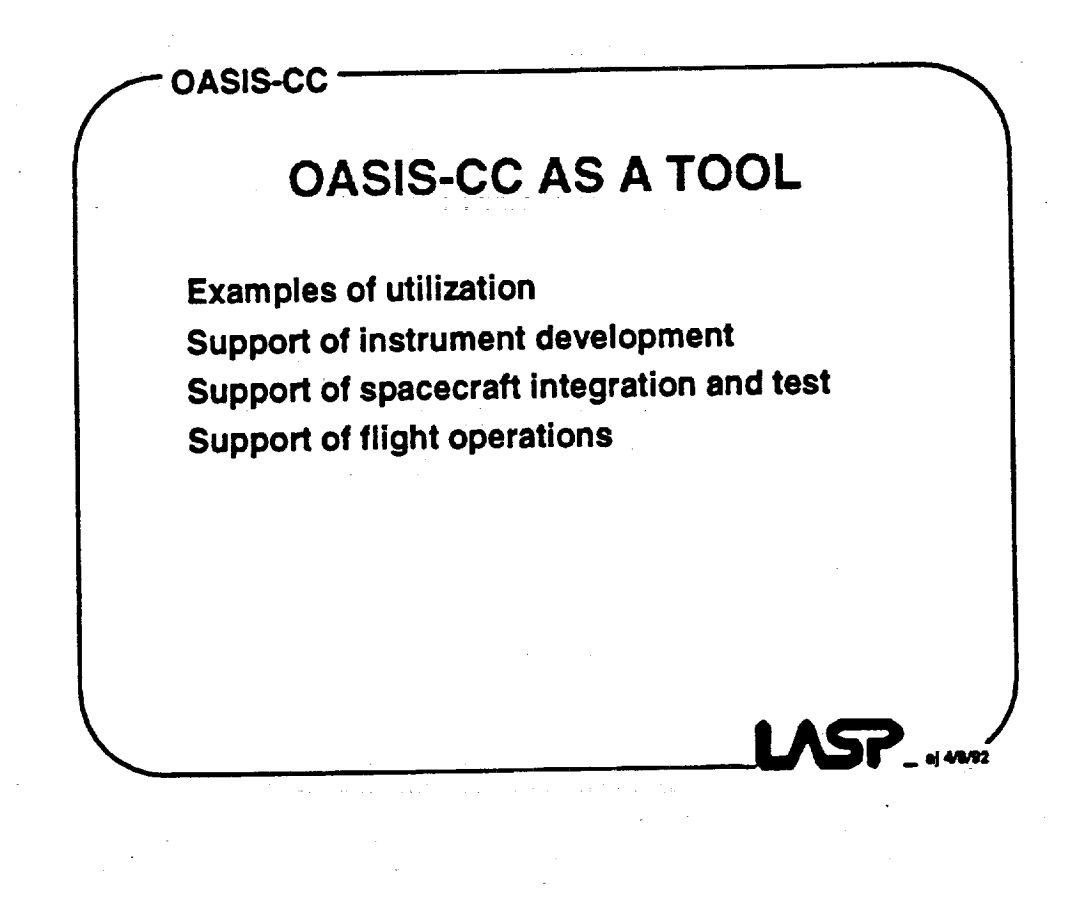

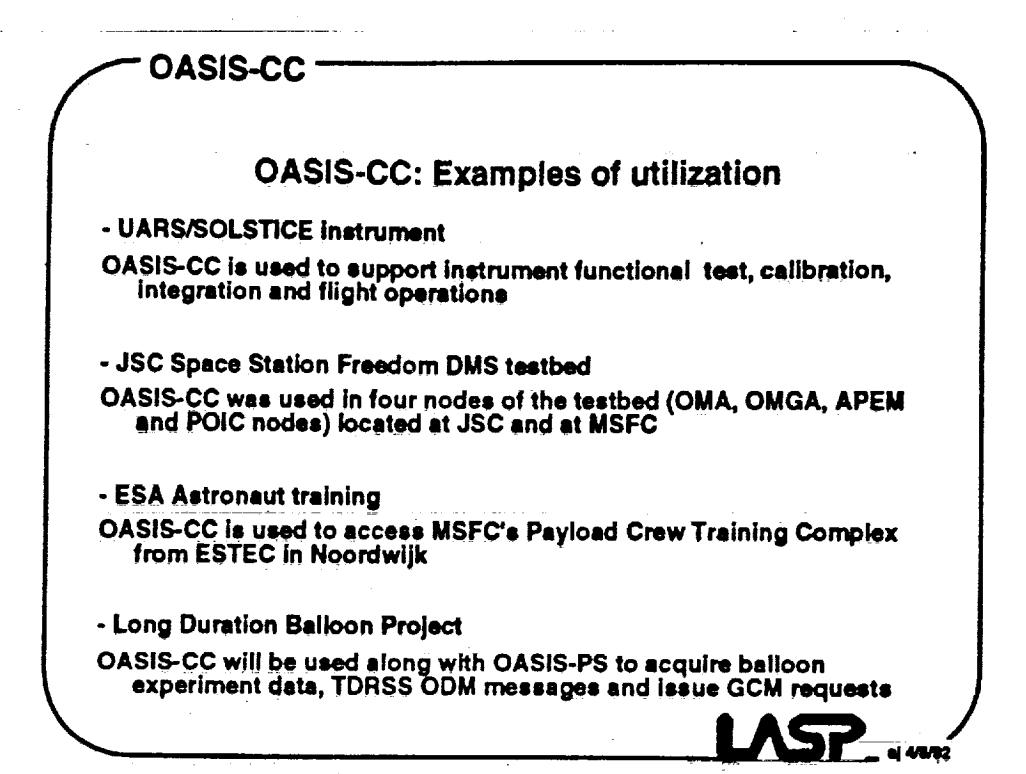

w

**lib**

**m EB**

g

≣

**El**

J

 $=$ 

**XlIW,**

m

m **Ilnm**

B

Ill

IlR

m m

m **IIII**

**= g** 

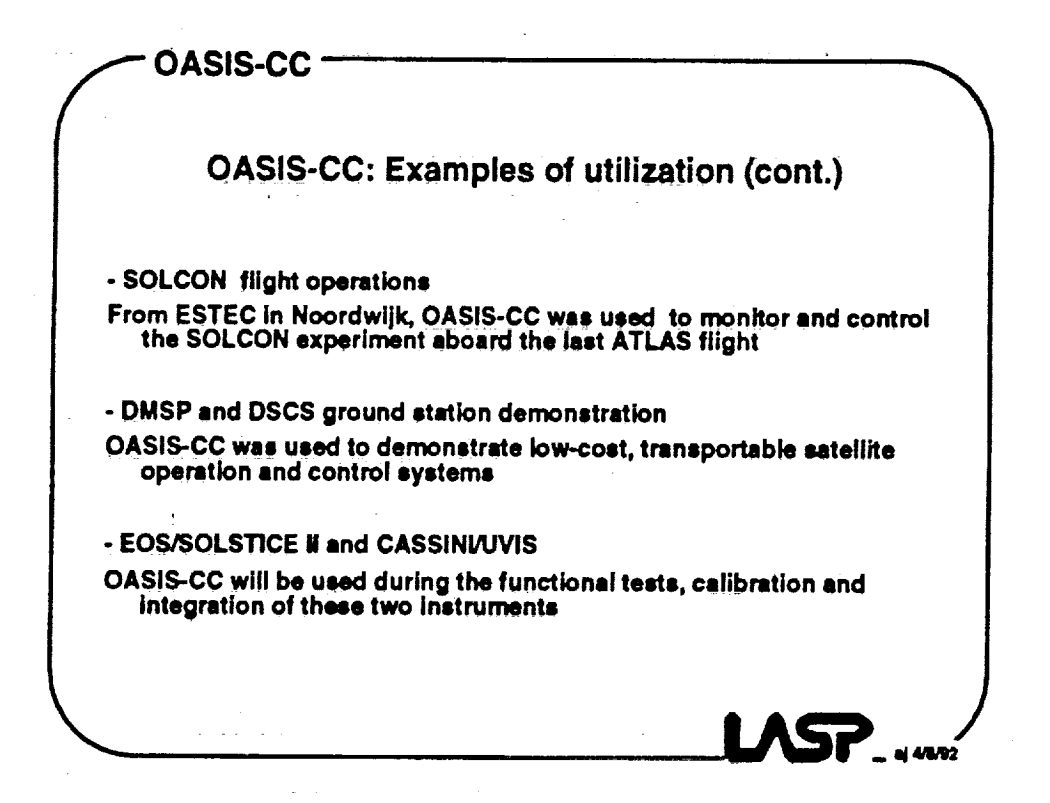

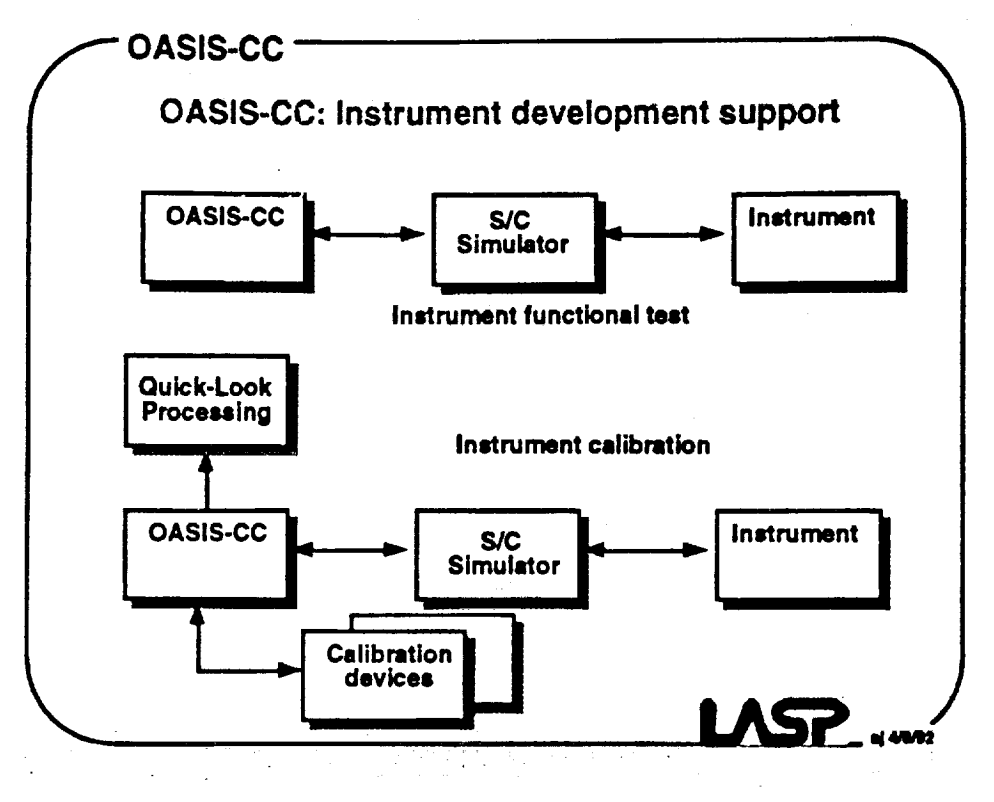

**UNION** Ë  $\overline{a}$ **MAN** 籉

E

 $\overline{a}$ 

 $\overline{\mathbf{u}}$ 

 $\overline{\underline{\mathbf{b}}}\underline{\mathbf{c}}$ 

É

 $\overline{\mathbf{G}}$ 

릍

**THE** 

富富

**UNDER** 

薑 ē

 $\frac{1}{2}$ 夏

# THIS PAGE LEFT BLANK INTENTIONALLY

 $\frac{1}{2}$  , and  $\frac{1}{2}$  , and  $\frac{1}{2}$  , and  $\frac{1}{2}$  ,  $\frac{1}{2}$  ,  $\frac{1}{2}$  ,  $\frac{1}{2}$  ,  $\frac{1}{2}$  ,  $\frac{1}{2}$  ,  $\frac{1}{2}$  ,  $\frac{1}{2}$  ,  $\frac{1}{2}$  ,  $\frac{1}{2}$  ,  $\frac{1}{2}$  ,  $\frac{1}{2}$  ,  $\frac{1}{2}$  ,  $\frac{1}{2}$  ,  $\frac{1$ 

a sa katika kacamatan ing Kabupatèn Kabupatèn Kabupatèn Kabupatèn Kabupatèn Kabupatèn Kabupatèn Kabupatèn Kabu<br>Kabupatèn Kabupatèn Kabupatèn Kabupatèn Kabupatèn Kabupatèn Kabupatèn Kabupatèn Kabupatèn Kabupatèn Kabupatèn

 $\label{eq:2.1} \frac{1}{2}\sum_{i=1}^n\frac{1}{2}\sum_{j=1}^n\frac{1}{2}\sum_{j=1}^n\frac{1}{2}\sum_{j=1}^n\frac{1}{2}\sum_{j=1}^n\frac{1}{2}\sum_{j=1}^n\frac{1}{2}\sum_{j=1}^n\frac{1}{2}\sum_{j=1}^n\frac{1}{2}\sum_{j=1}^n\frac{1}{2}\sum_{j=1}^n\frac{1}{2}\sum_{j=1}^n\frac{1}{2}\sum_{j=1}^n\frac{1}{2}\sum_{j=1}^n\frac{1}{2}\sum_{j=1}^n\$ 

i<br>U

畺